# The Supply Side of the Version 2.3 Travel Model

#### Presentation to the TPB Travel Forecasting Subcommittee

Ron Milone & Jim Yin, COG/TPB Staff November 30, 2012

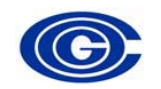

Item5\_Network\_Review\_v2.pptx

## Review Items

- Overview of TPB Cube Voyager transportation networks
- Elements and attributes of the networks
- Node numbering system
- The database supporting the development and management regional networks

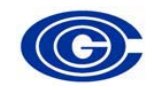

## Overview of TPB Cube Voyager Transportation Networks

\_\_\_\_\_\_\_\_\_\_\_\_\_\_\_\_\_\_\_\_\_\_\_\_\_\_\_\_\_\_\_

 $\mathcal{L}_\text{max}$  , and the contract of the contract of the contract of the contract of the contract of the contract of the contract of the contract of the contract of the contract of the contract of the contract of the contr

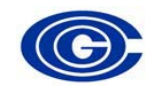

## What are the networks?

- Inputs to the travel model
	- Highway network
	- Transit network
- The basis for model outputs:
	- Highway link volumes (loads) by time period
	- Transit passenger flows on routes and highway segments
	- Zonal-to-zone level-of-service and cost information

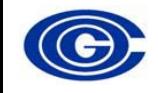

## Network Development Cycle

- Designed to reflect the evolving TIP and CLRP – Typically, the TIP & Plan are updated yearly
- Developed on the AQ Conformity cycle

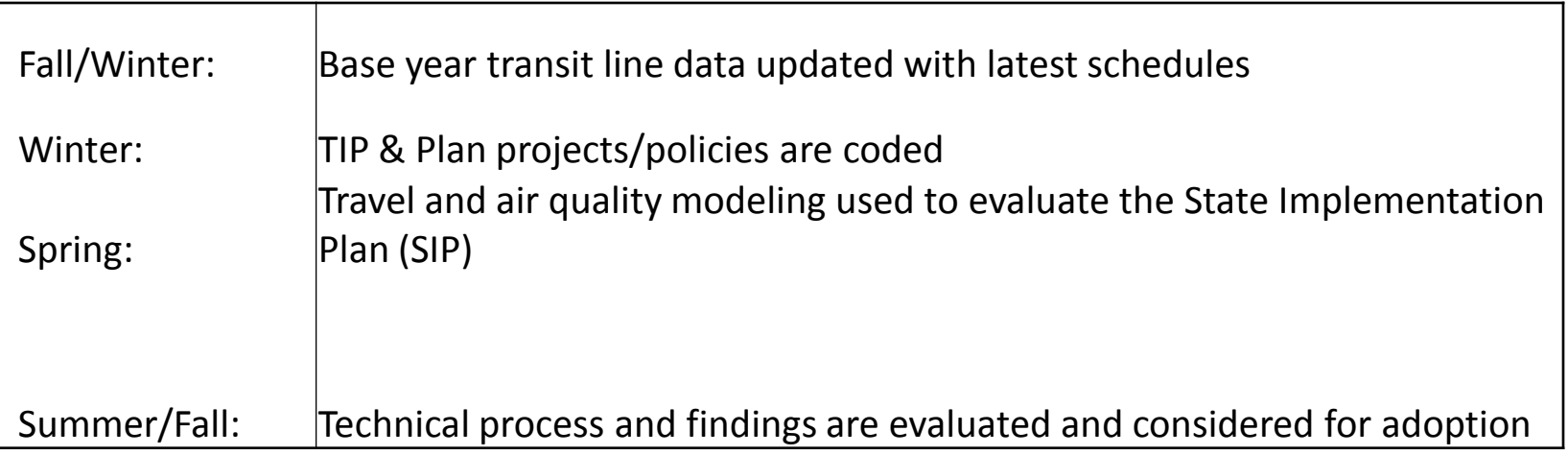

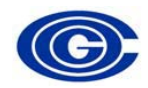

### COG/TPB Modeled Study Area

-3,722 TAZ's and external stations

- Land area: 6,800 square miles

-22 Major Jurisdictions

- Spans three states and the District of Columbia

- Southern section of Spotsylvania County is excluded from the study area

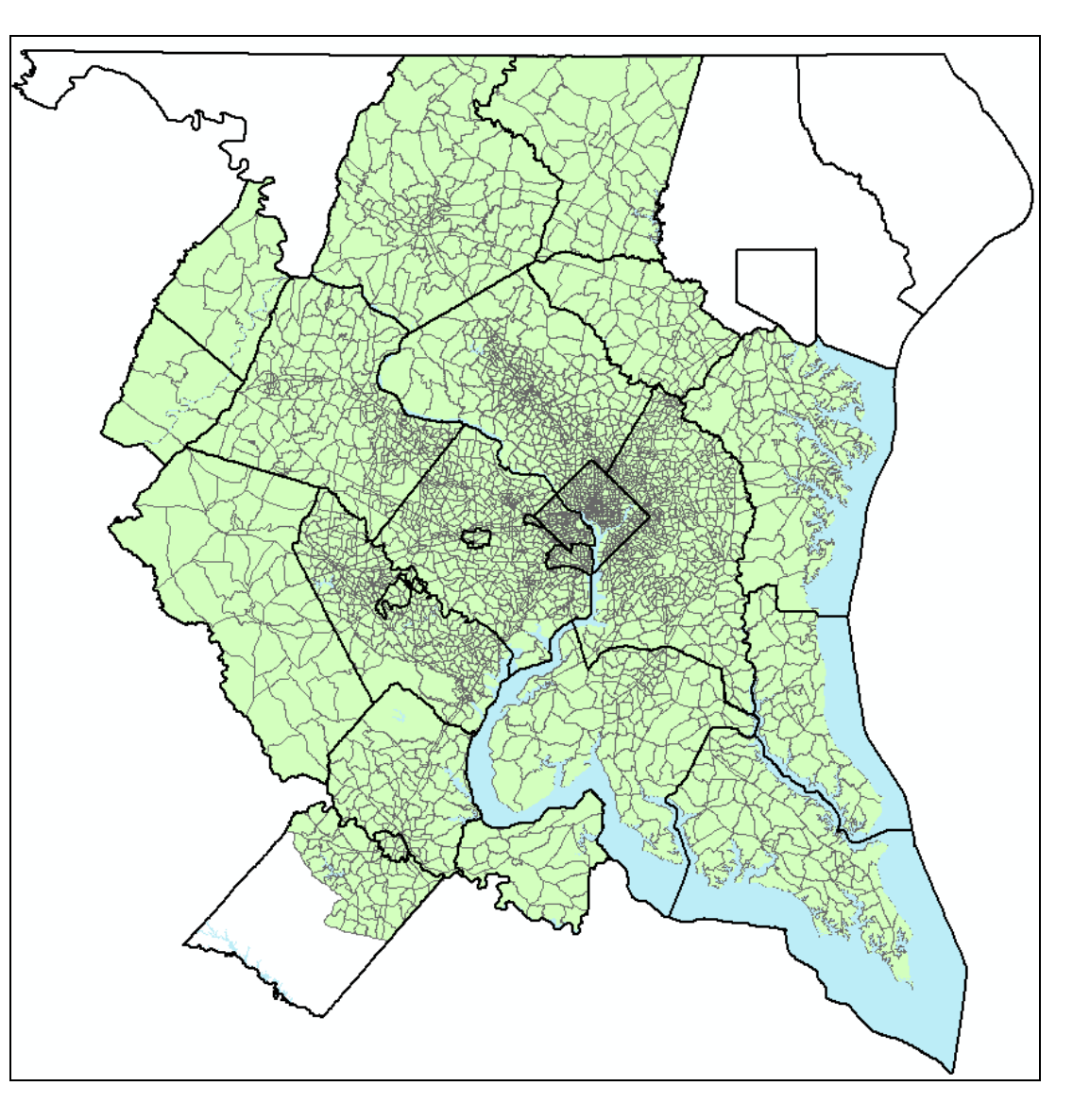

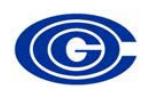

# Modeled time periods

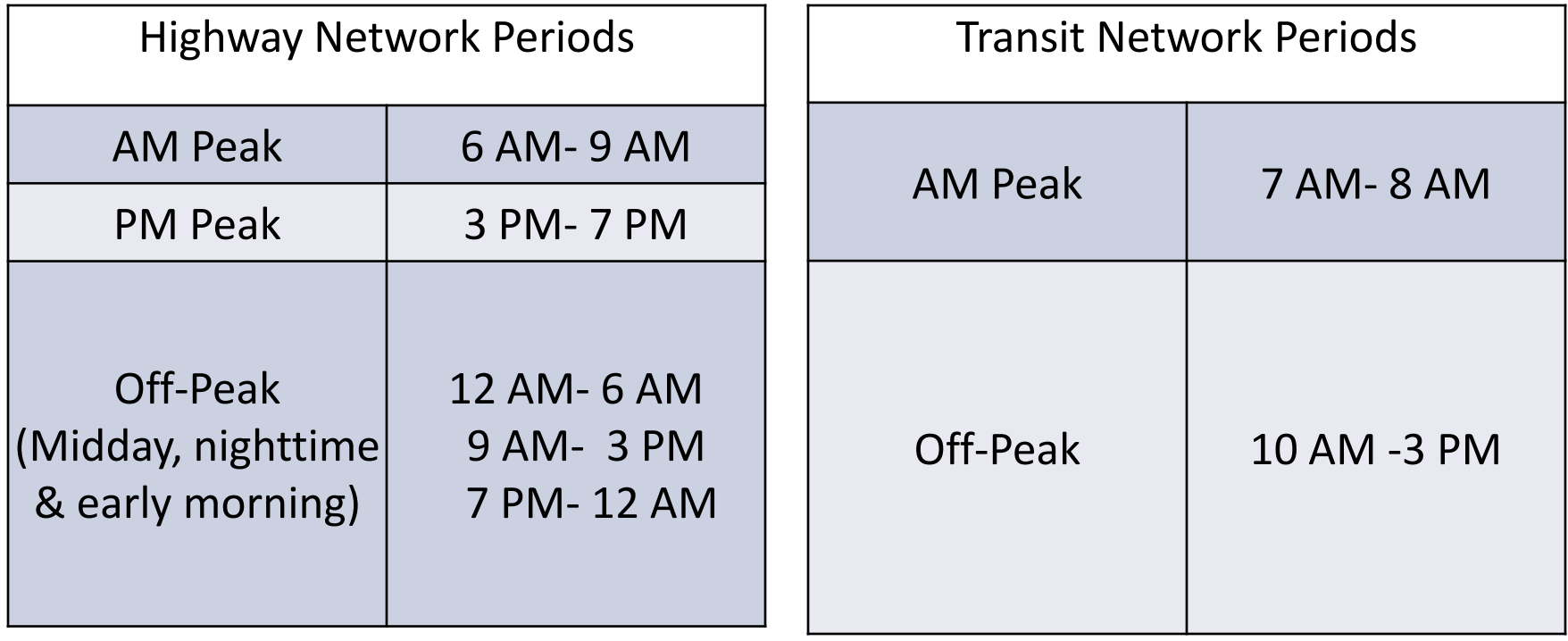

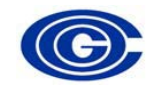

## Elements and Attributes of the Networks

\_\_\_\_\_\_\_\_\_\_\_\_\_\_\_\_\_\_\_\_\_\_\_\_\_\_\_\_\_\_\_

 $\mathcal{L}_\text{max}$  , and the contract of the contract of the contract of the contract of the contract of the contract of the contract of the contract of the contract of the contract of the contract of the contract of the contr

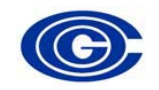

## Elements of the highway network

"Point" locations

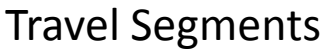

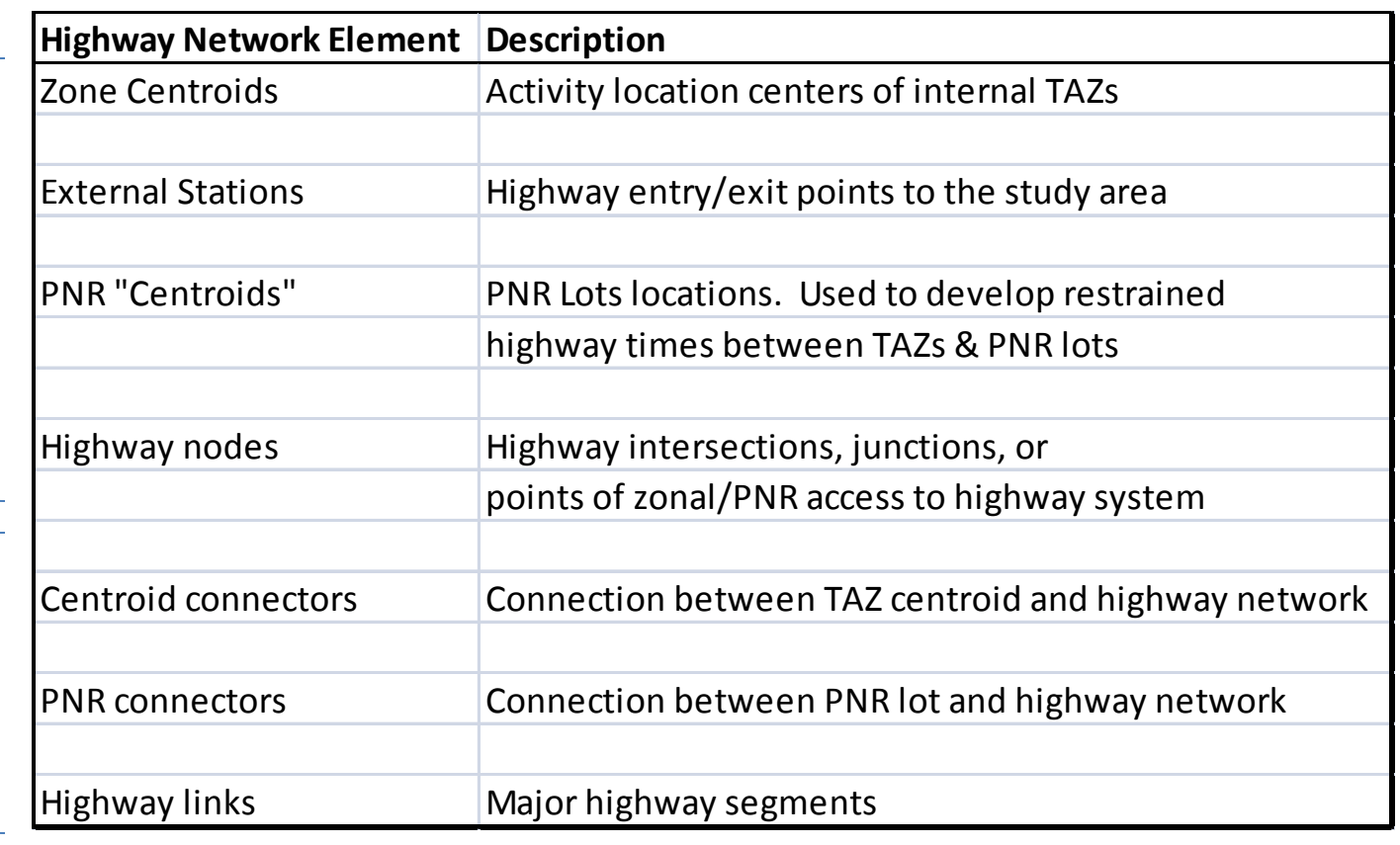

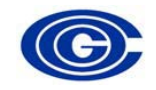

## Elements of the transit network

(Folded on top of highway network elements)

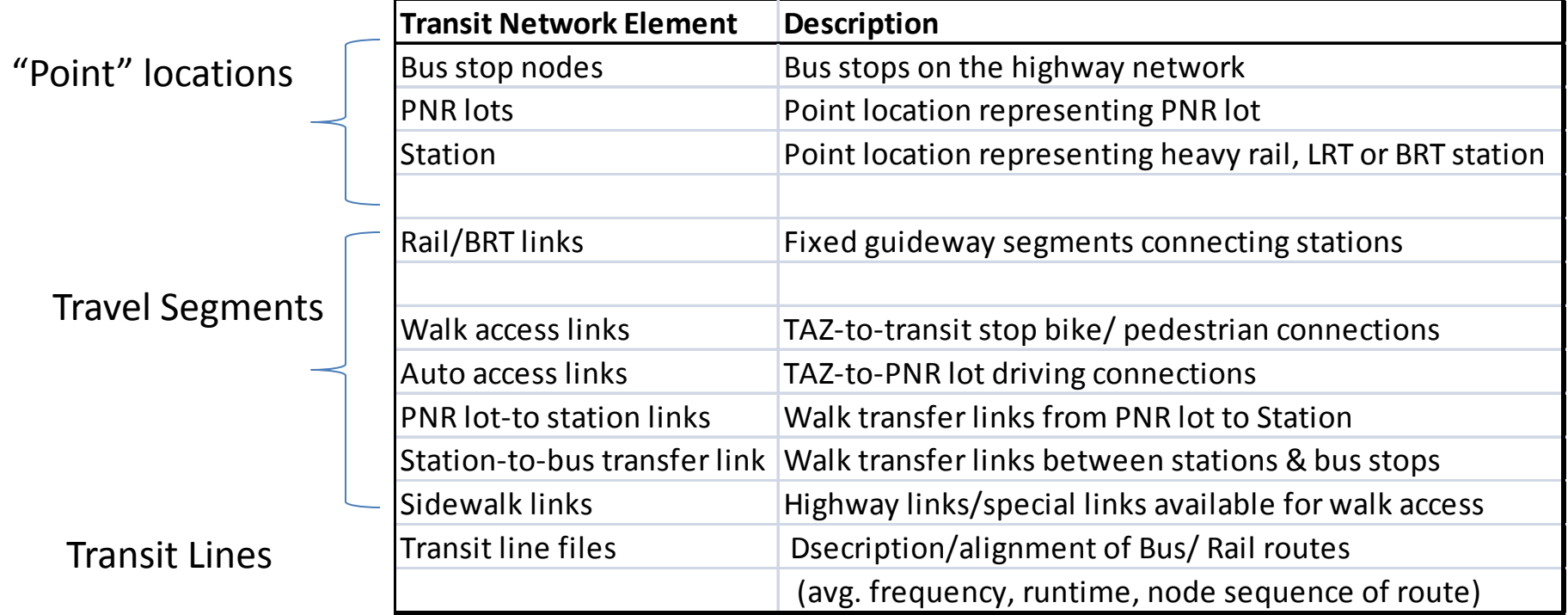

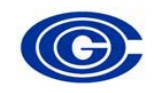

## Cube Voyager network inputs

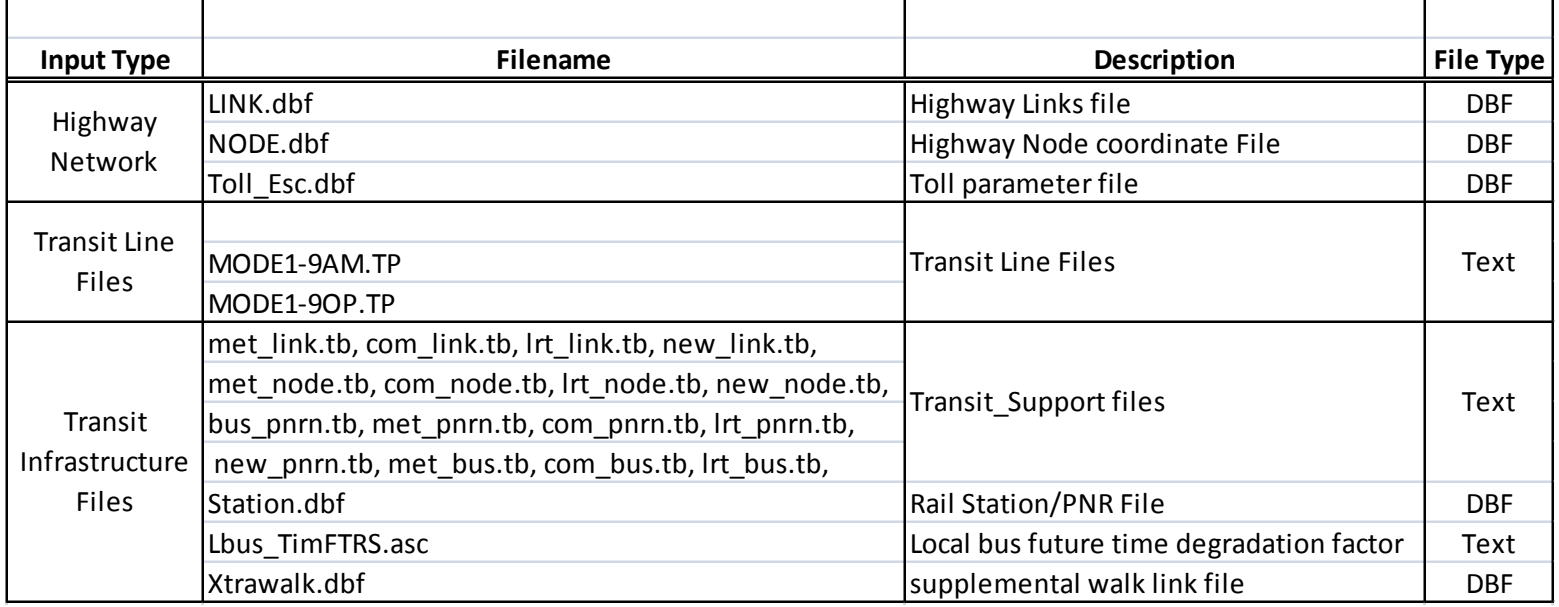

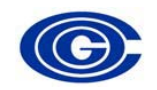

# Highway Link Attributes

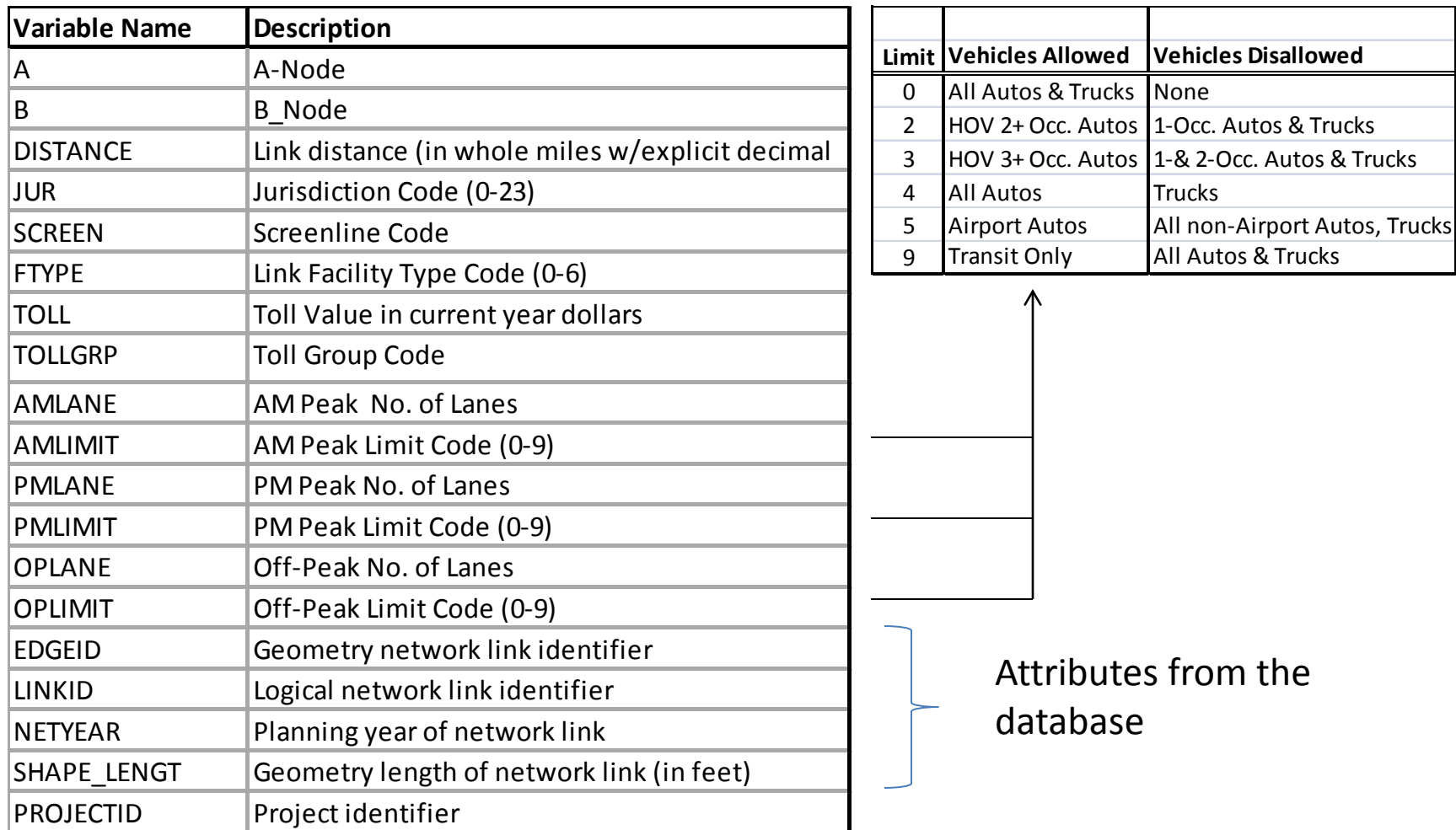

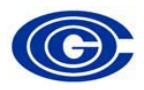

## Existing Providers

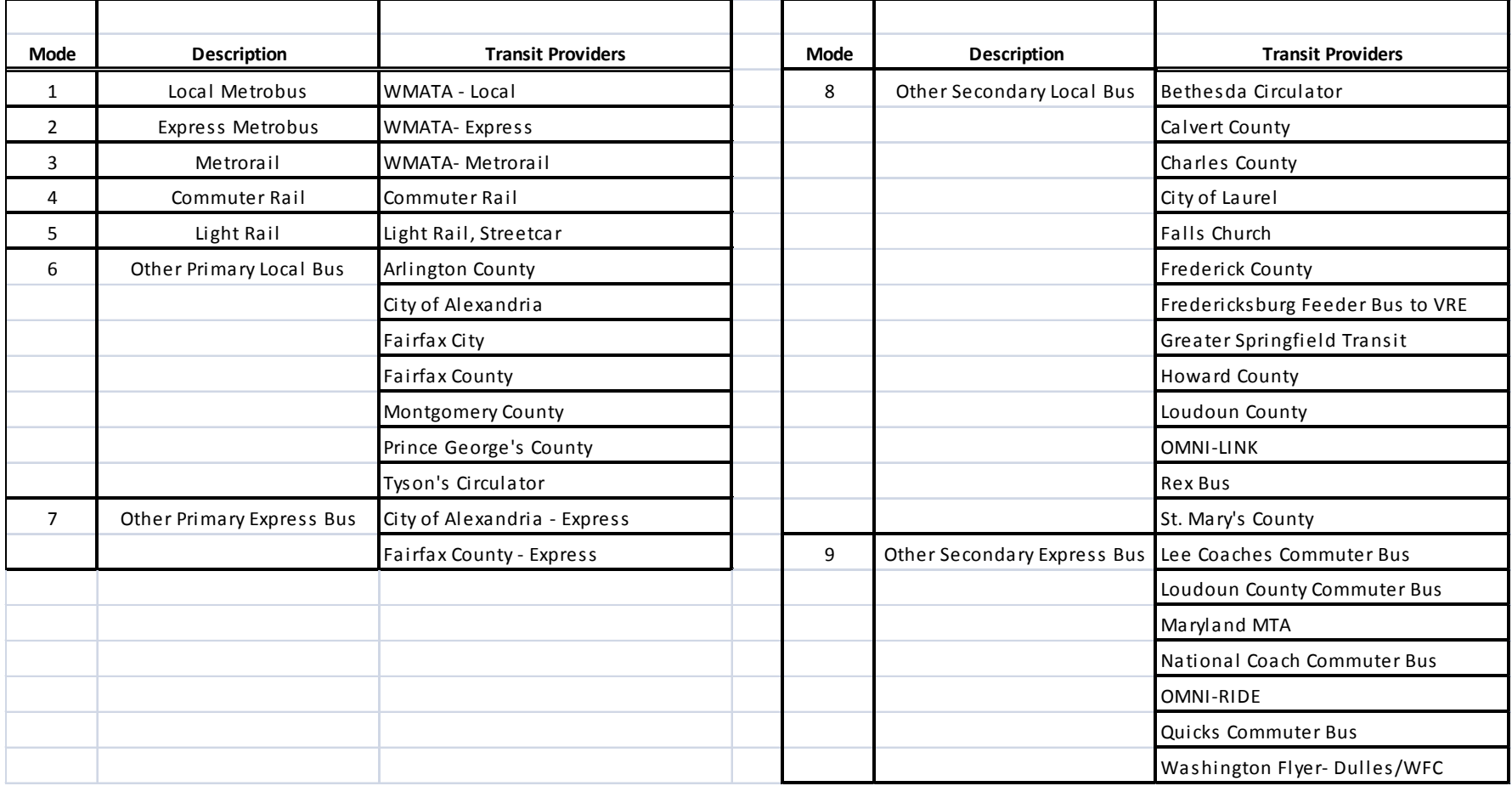

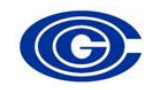

## Transit line attributes

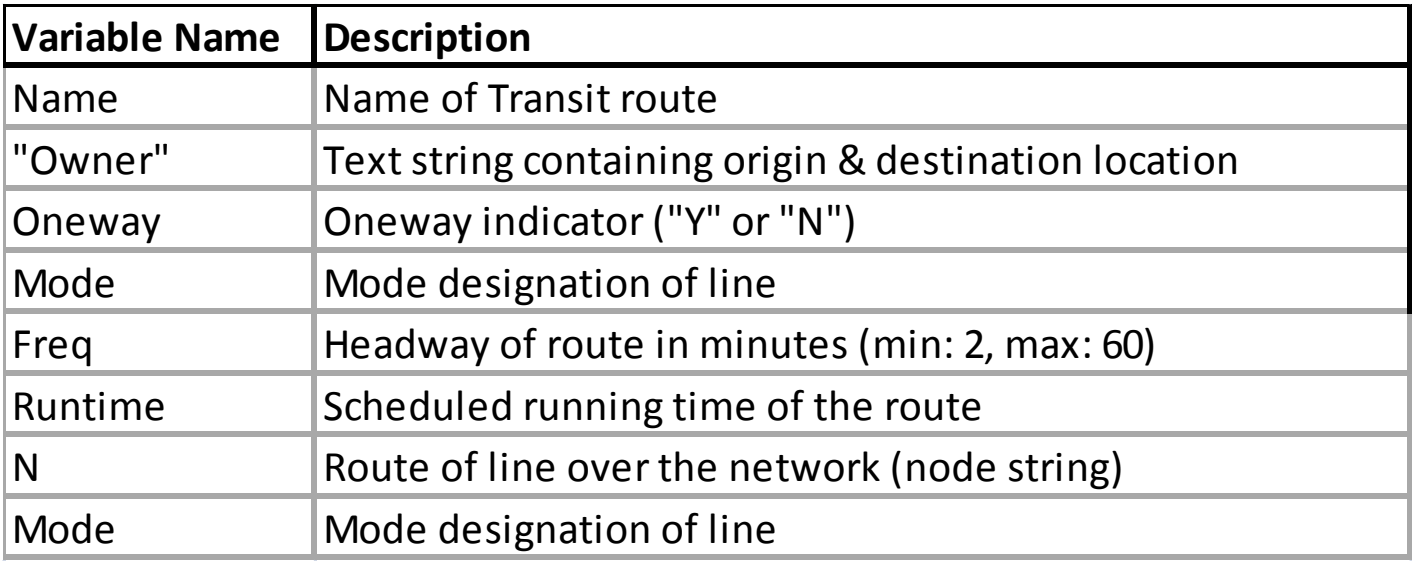

#### Example:

LINE NAME="DCCE", OWNER="DCC;WISCONSIN & K STNW;UNIONSTATION;2009;BASE", ONEWAY= Y, MODE= 01, FREQ[1]= 10, RUNTIME= 30, N= 20576 21598 21597 20575 20573 20572 20571 20569 20567, 20550 20551

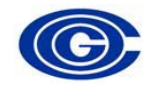

## Station file attributes

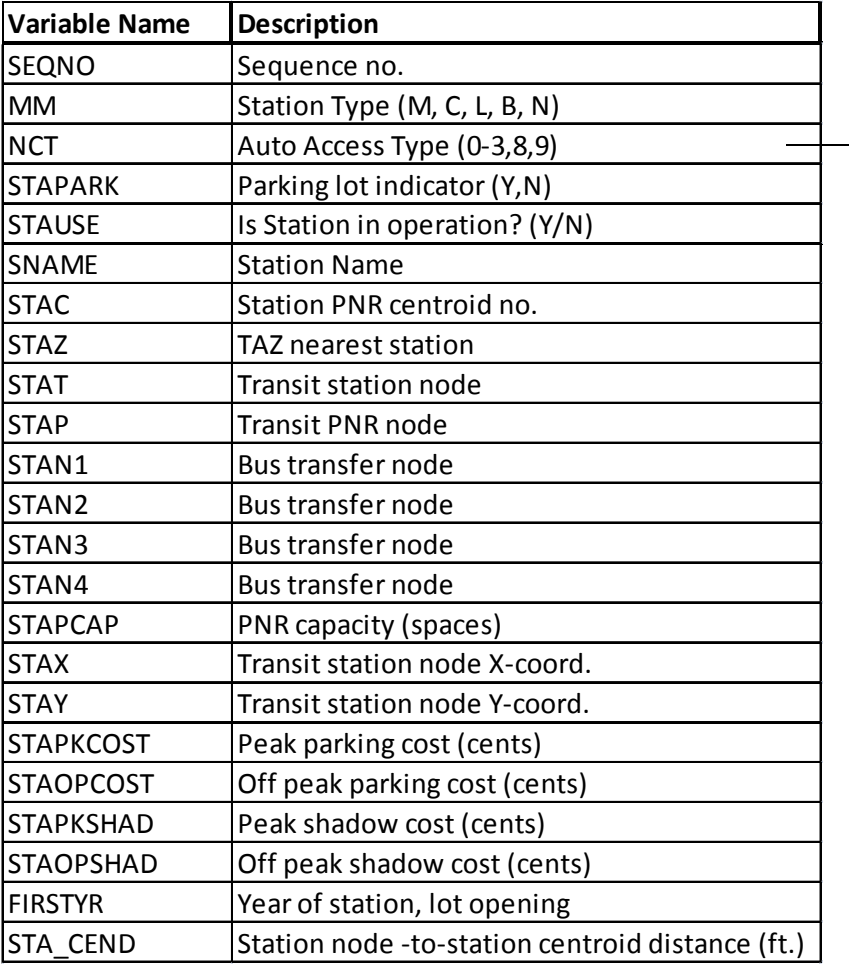

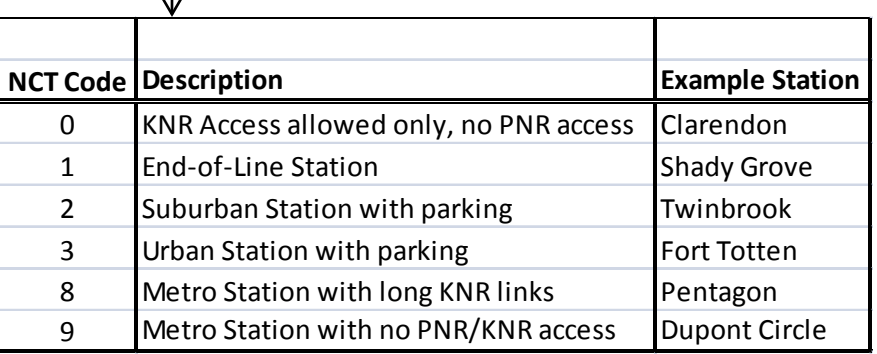

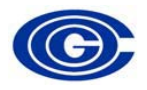

## Node Numbering

\_\_\_\_\_\_\_\_\_\_\_\_\_\_\_\_\_\_\_\_\_\_\_\_\_\_\_\_\_\_\_

 $\mathcal{L}_\text{max}$  , and the contract of the contract of the contract of the contract of the contract of the contract of the contract of the contract of the contract of the contract of the contract of the contract of the contr

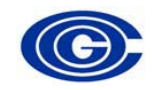

## Overview of numbering

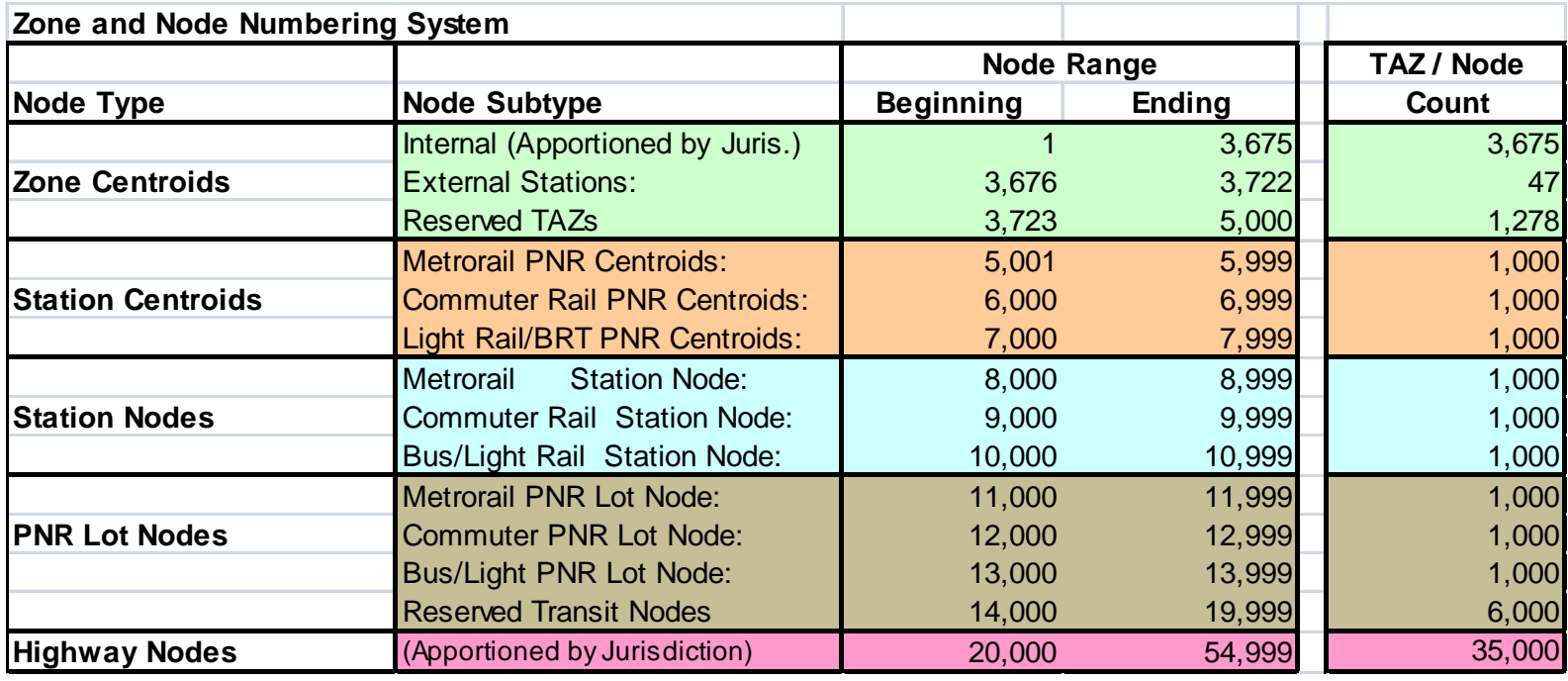

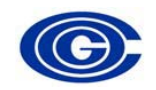

# Zone (TAZ) numbering allocations

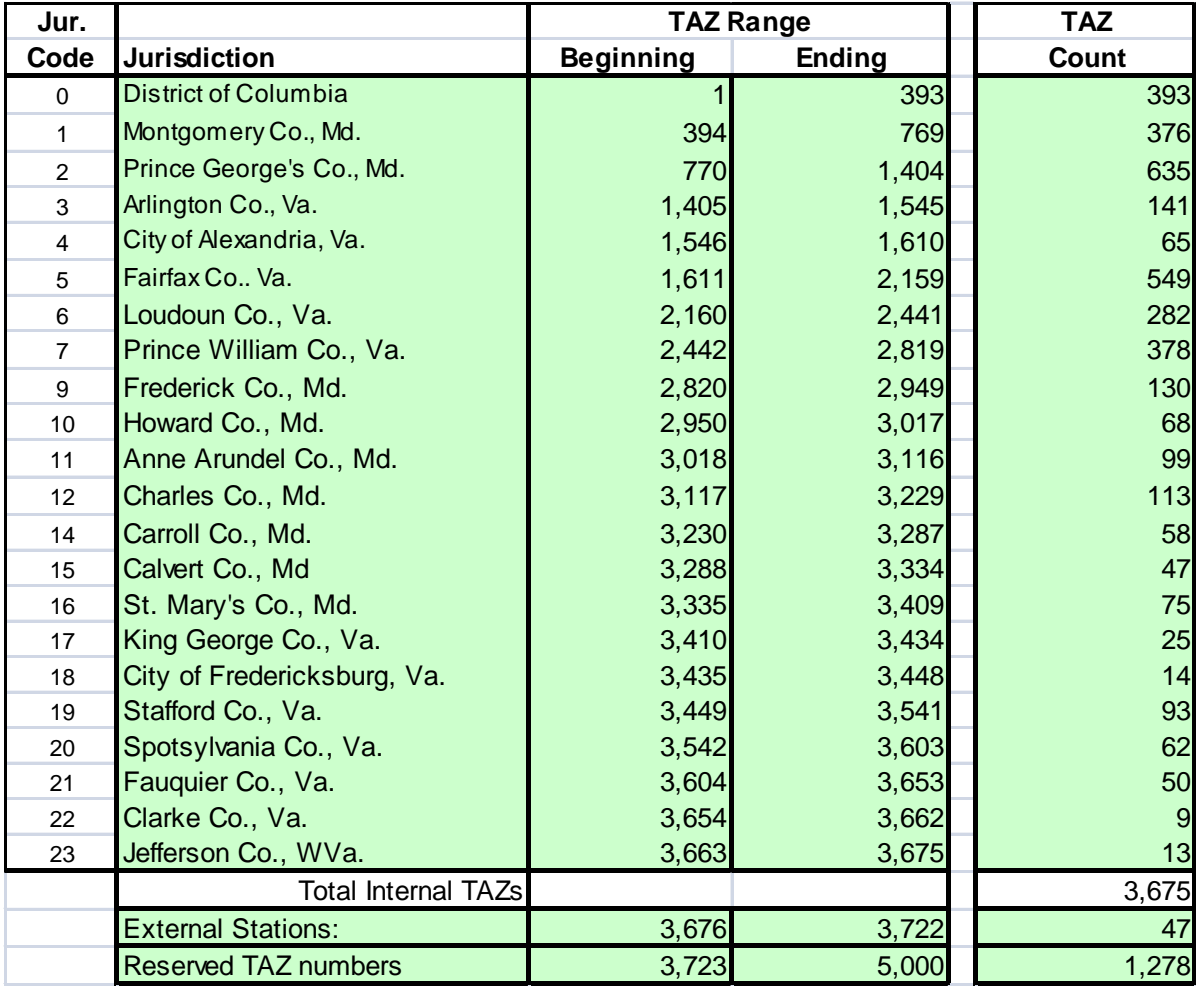

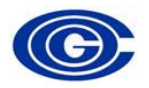

## Highway node numbering allocation

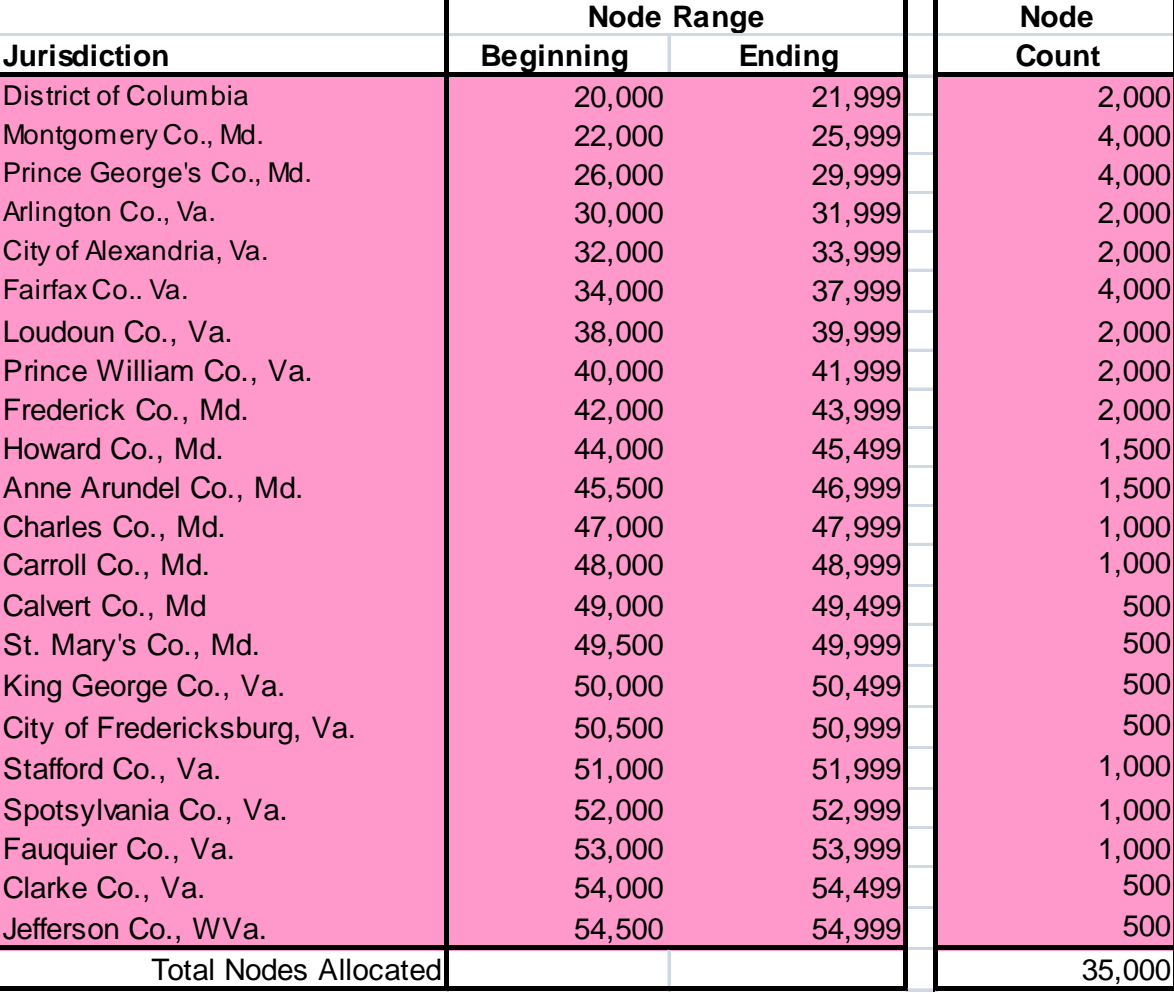

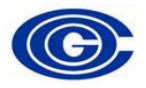

## Development & Management of the Regional Transportation Networks

\_\_\_\_\_\_\_\_\_\_\_\_\_\_\_\_\_\_\_\_\_\_\_\_\_\_\_\_\_\_\_

 $\mathcal{L}_\text{max}$  , and the contract of the contract of the contract of the contract of the contract of the contract of the contract of the contract of the contract of the contract of the contract of the contract of the contr

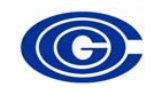

## Database background

- A comprehensive data repository
	- All highway and transit network elements are geographically referenced
		- ESRI ArcGIS Personal Geodatabase (PGDB)
		- Basemap: NAVTEQ
	- Multi-year storage of network elements
	- Highway and transit elements are dynamically linked
	- Custom ArcGIS-based editing interface used
	- Ability to export Cube Voyager files

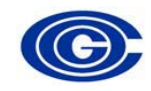

## Benefits of PGDB approach

- Ensures greater consistency of networks used in a modeling project
- Enables True-Shape and satellite image display of network features
- Enables enforcement of network coding rules
- Linking highway edits to transit route (multi-year) files streamlines coding process
- Ability to link external geo-referenced files to the highway network
	- General Transit Feed Specification (GTFS)
	- INRIX highway speed data
	- NAVTEQ
	- Google Earth/Google Map

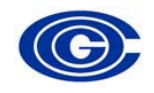

## Network development overview

Single database containing comprehensive network data and network geography for multiple

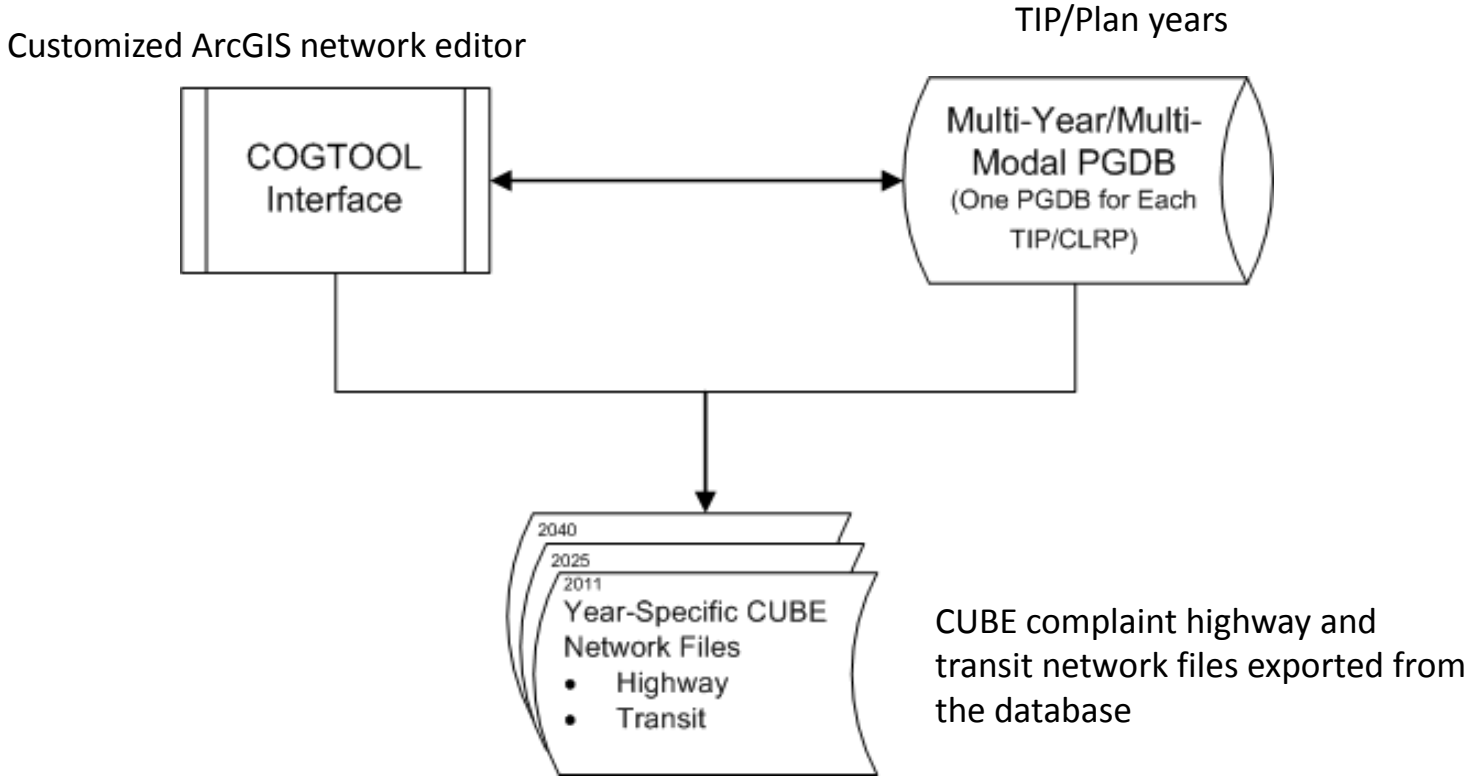

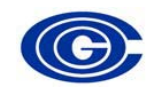

## COG/TPB Geodatabase structure

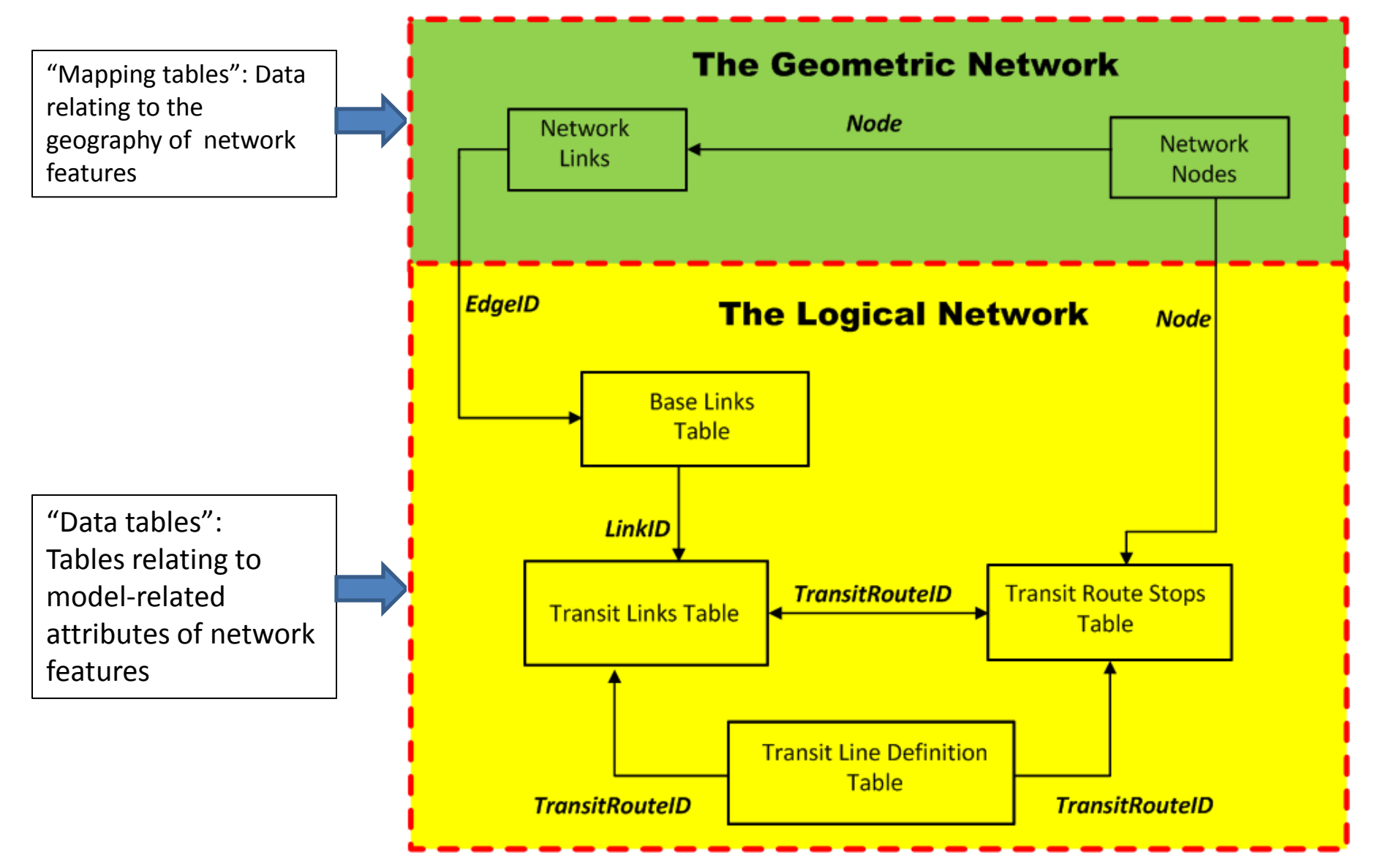

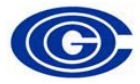

### Highway network table relationships

of a network link and is a "primary key" variable

•EdgeID does not vary by direction or network year

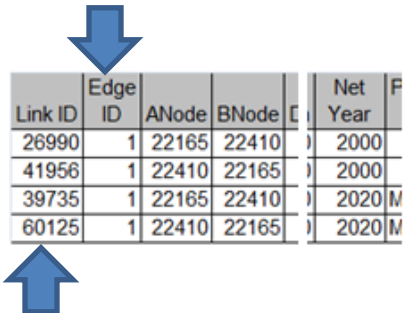

•LinkID identifies the attributes of a network link and is a "primary key" variable in the Base Links Table • LinkID varies by direction and/or network year

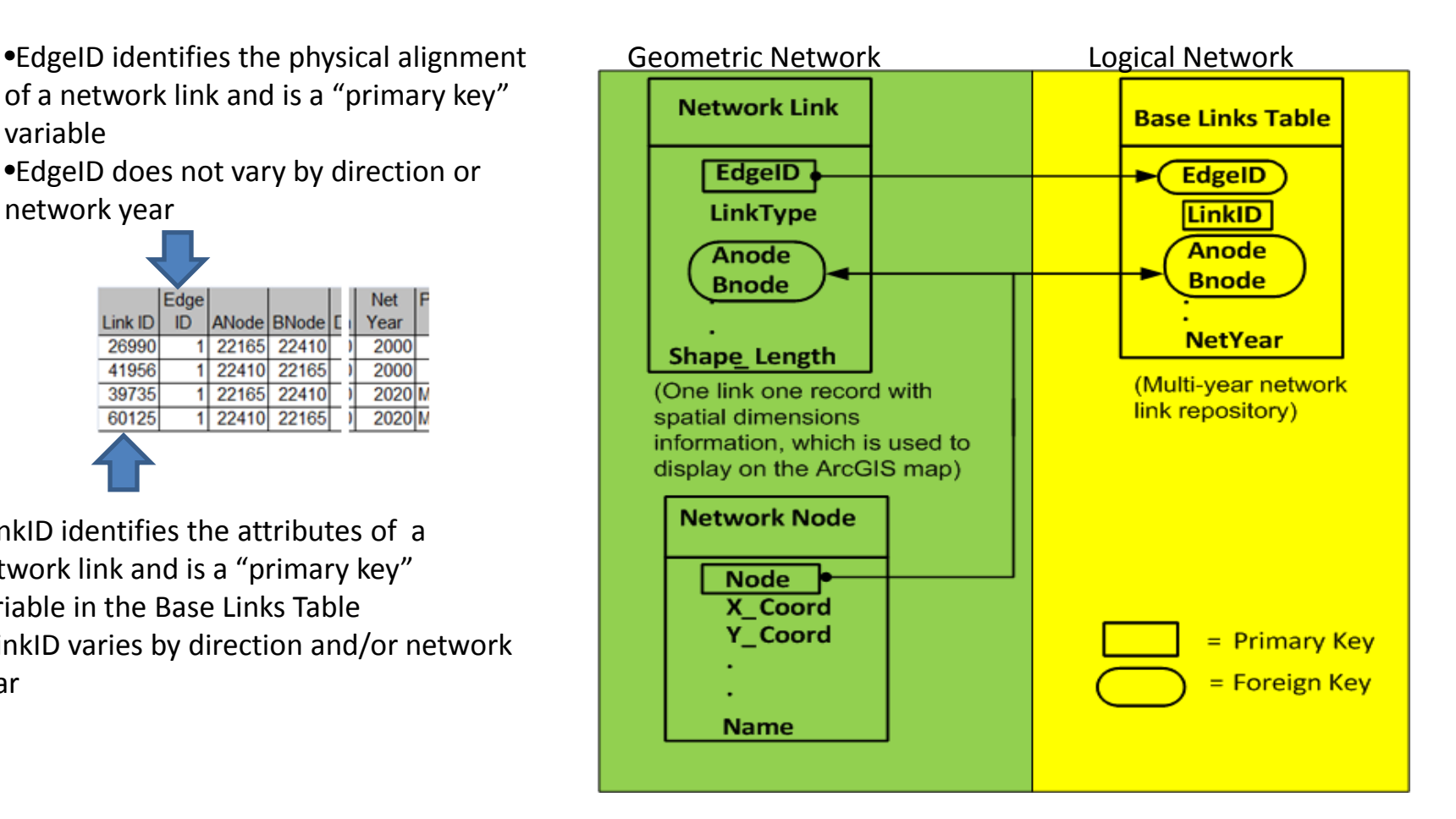

•A primary key is a field or set of fields that has a unique value for each record. The primary key is used to create table relationships.

•A foreign key*, simply stated, is another table's primary key. The values in a foreign key field match values in the primary key, indicating that the two records are related.*

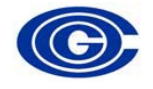

### Example : How a link is stored in the database

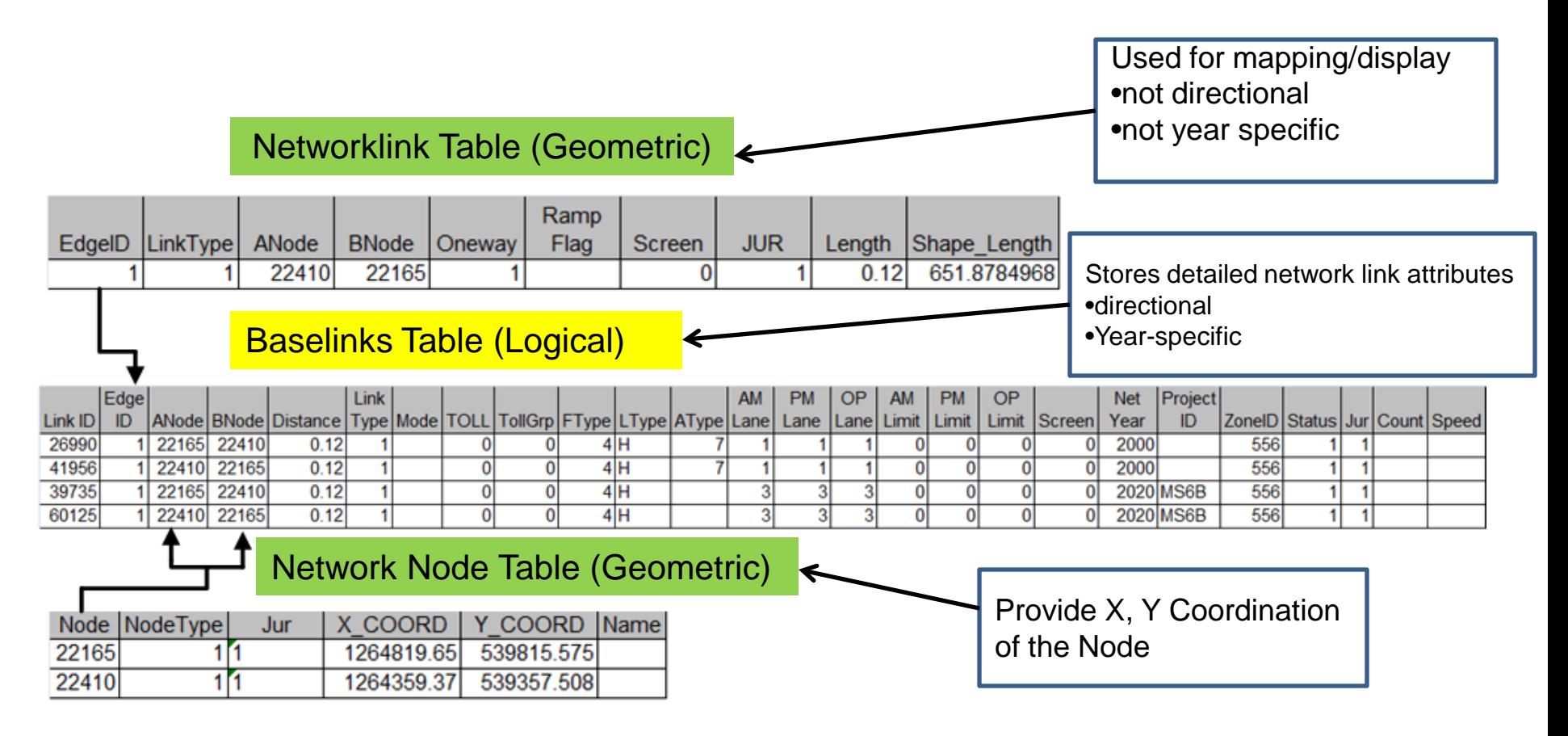

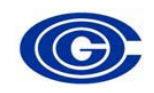

### Network links table with "LinkType" codes (1-14) description

• A variable named "LinkType" is used to identify highway and transit network links

•The database is multi-modal

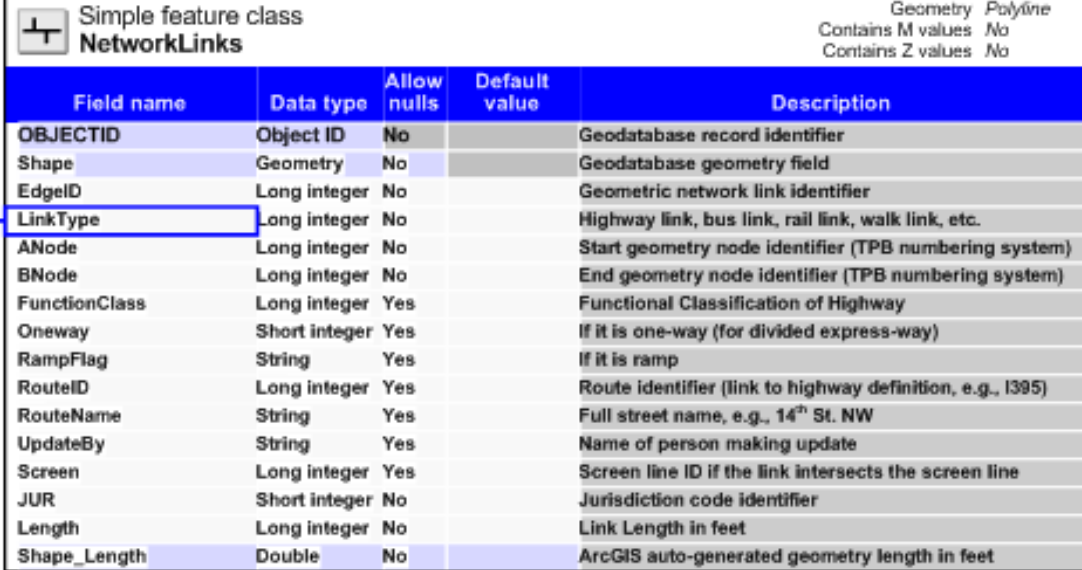

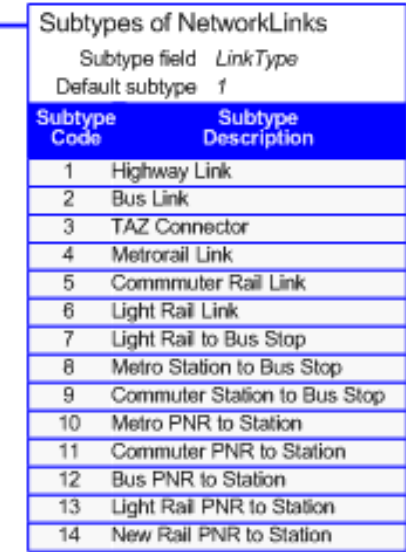

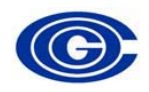

### Network Nodes table with "Node Type" codes (1-12) description

• A variable named "NodeType" is used to identify highway and transit network nodes

•The "NodeType" variable distinguishes PNR lots, transit stations, bus stops, as well as highway nodes

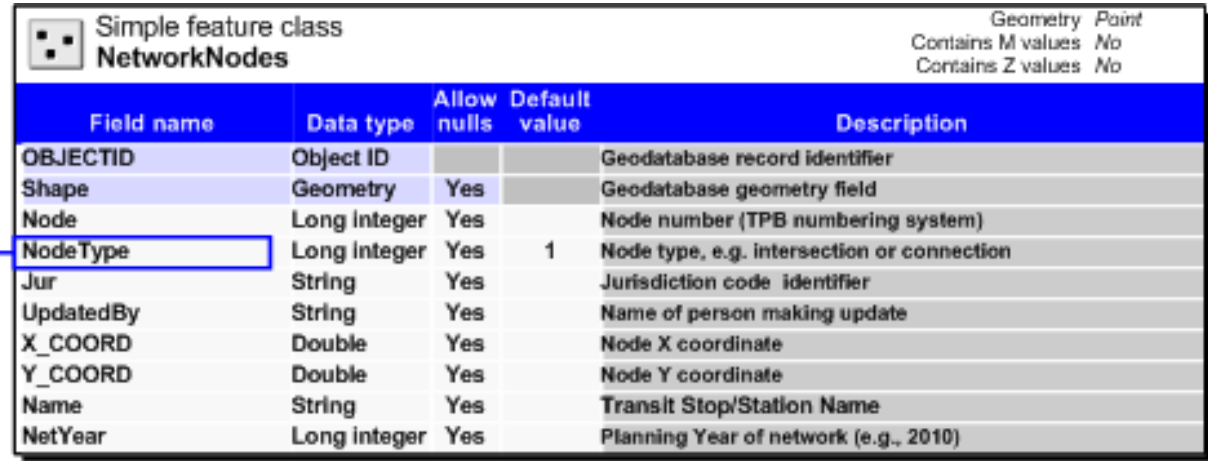

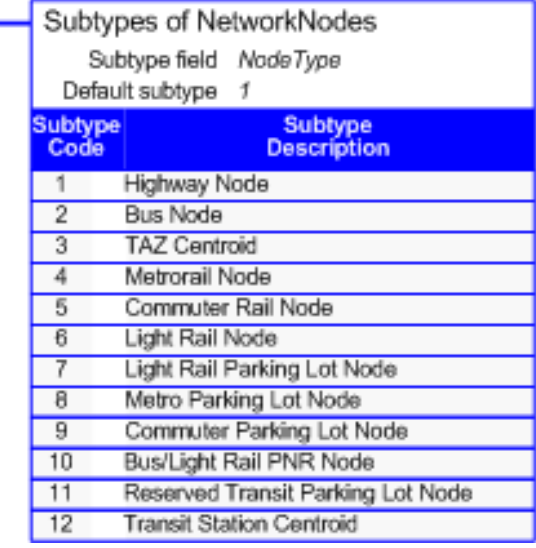

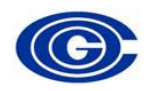

### Base Links Table with "Mode" codes (1-16) description

• A variable named "Mode" is used to identify the mode code associated with special transit links

•These "Mode" codes are consistent with transit conventions used in the Version 2.3 Travel Model

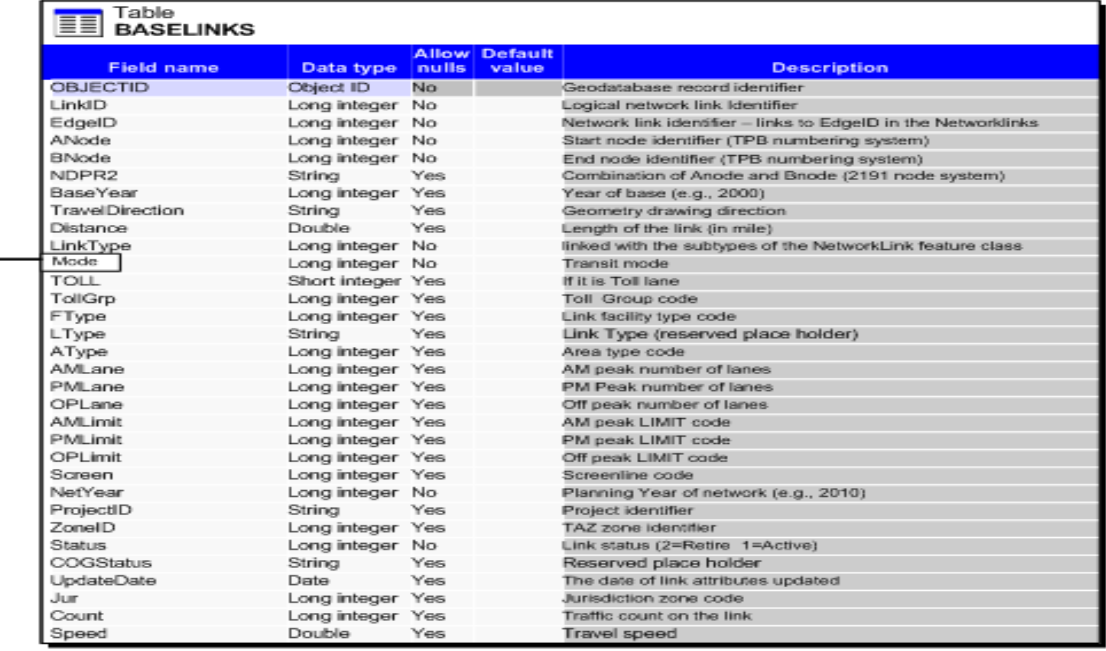

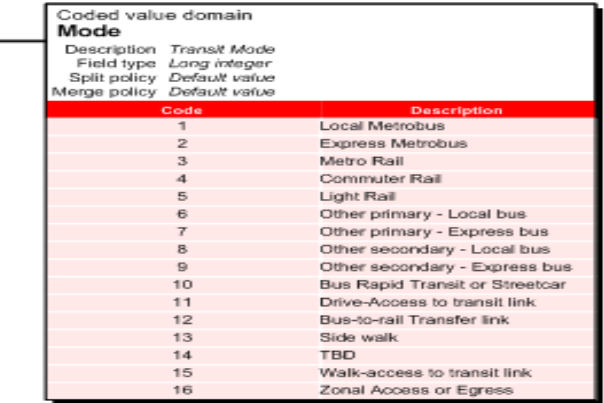

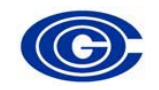

### Relationship between transit and highway network tables

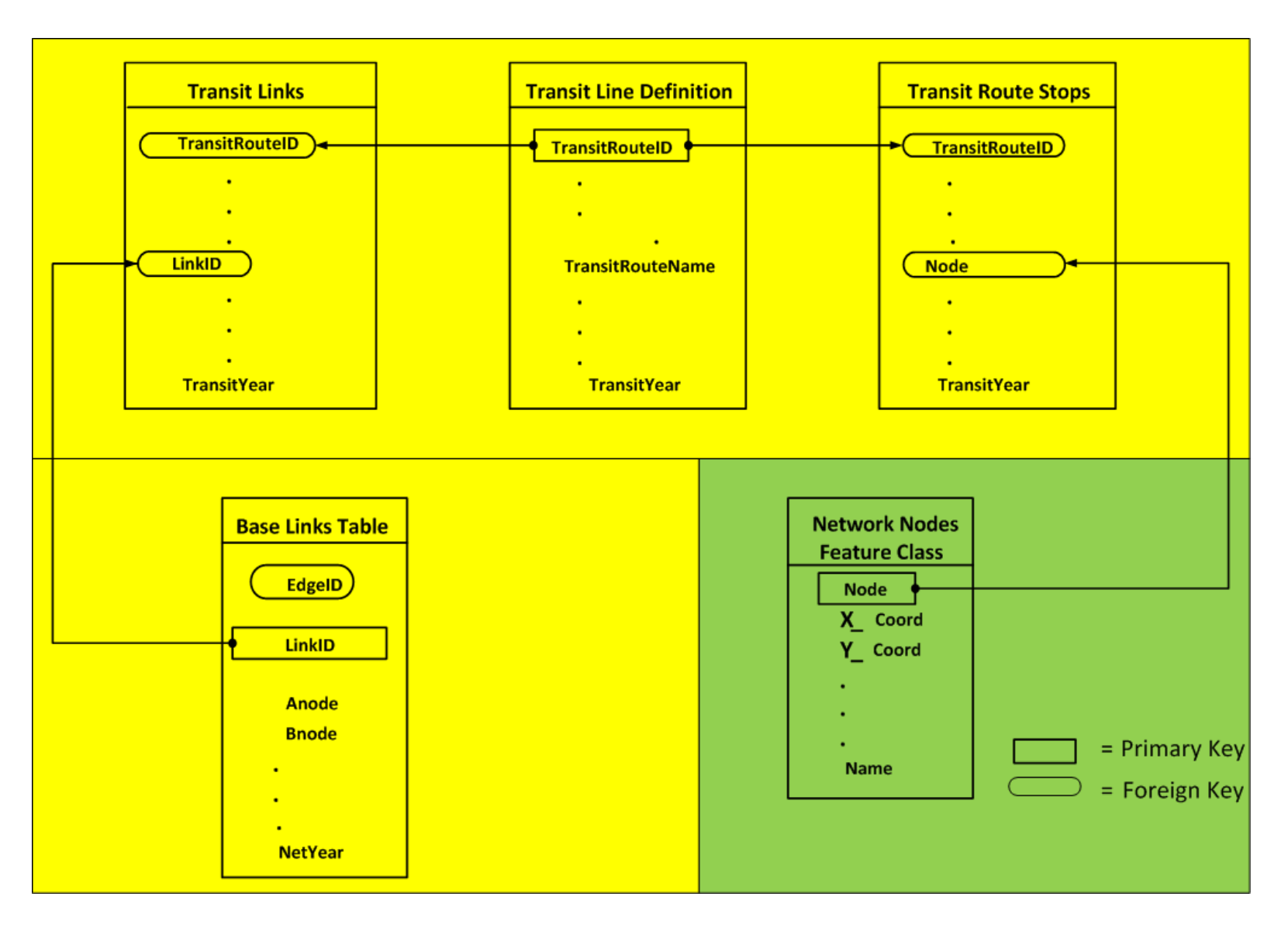

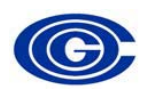

### Example : How a transit route is stored in the database

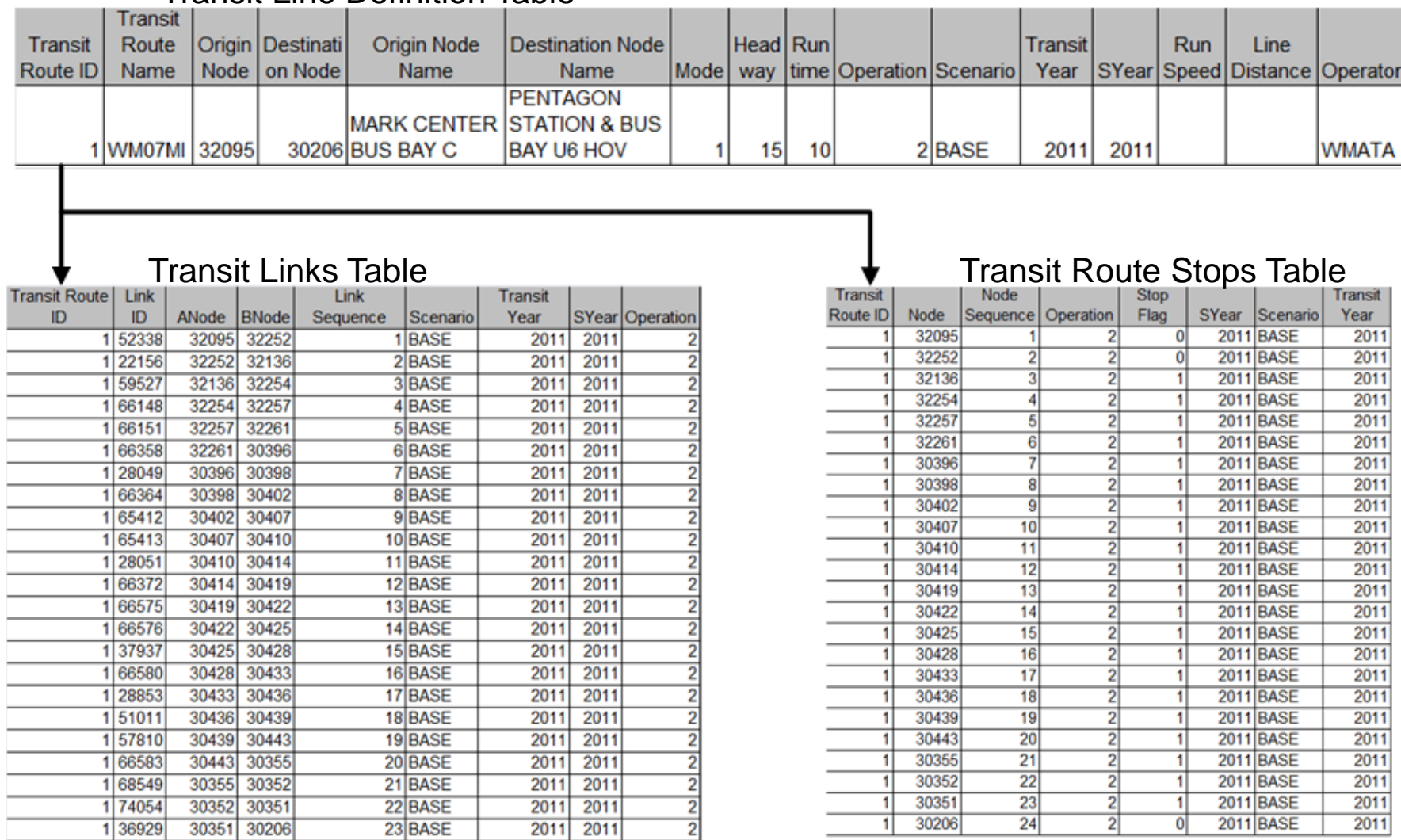

#### Transit Line Definition Table

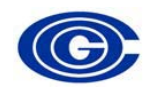

### Transit Lines Definition table

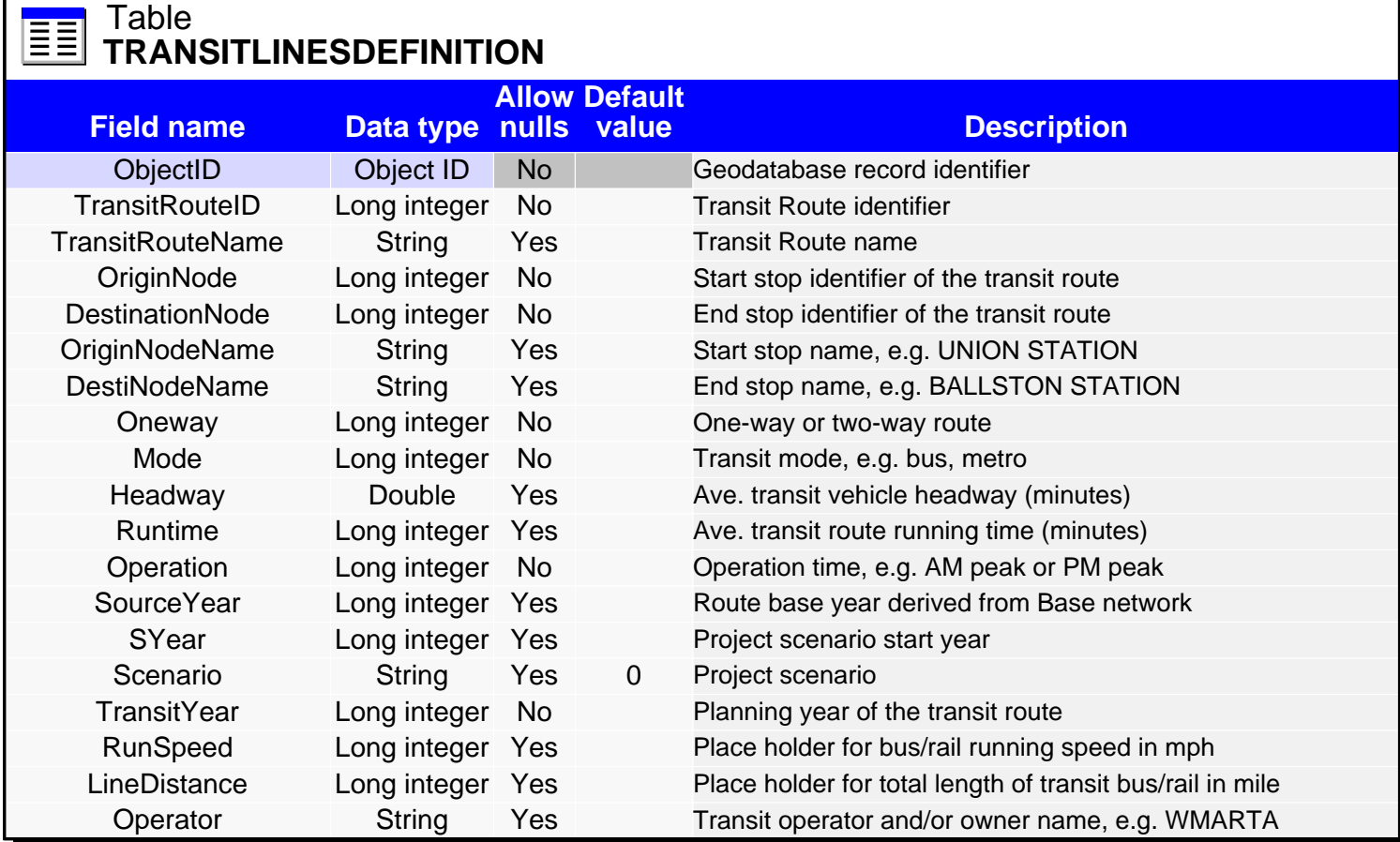

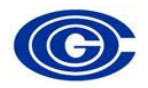

### Transit Links table

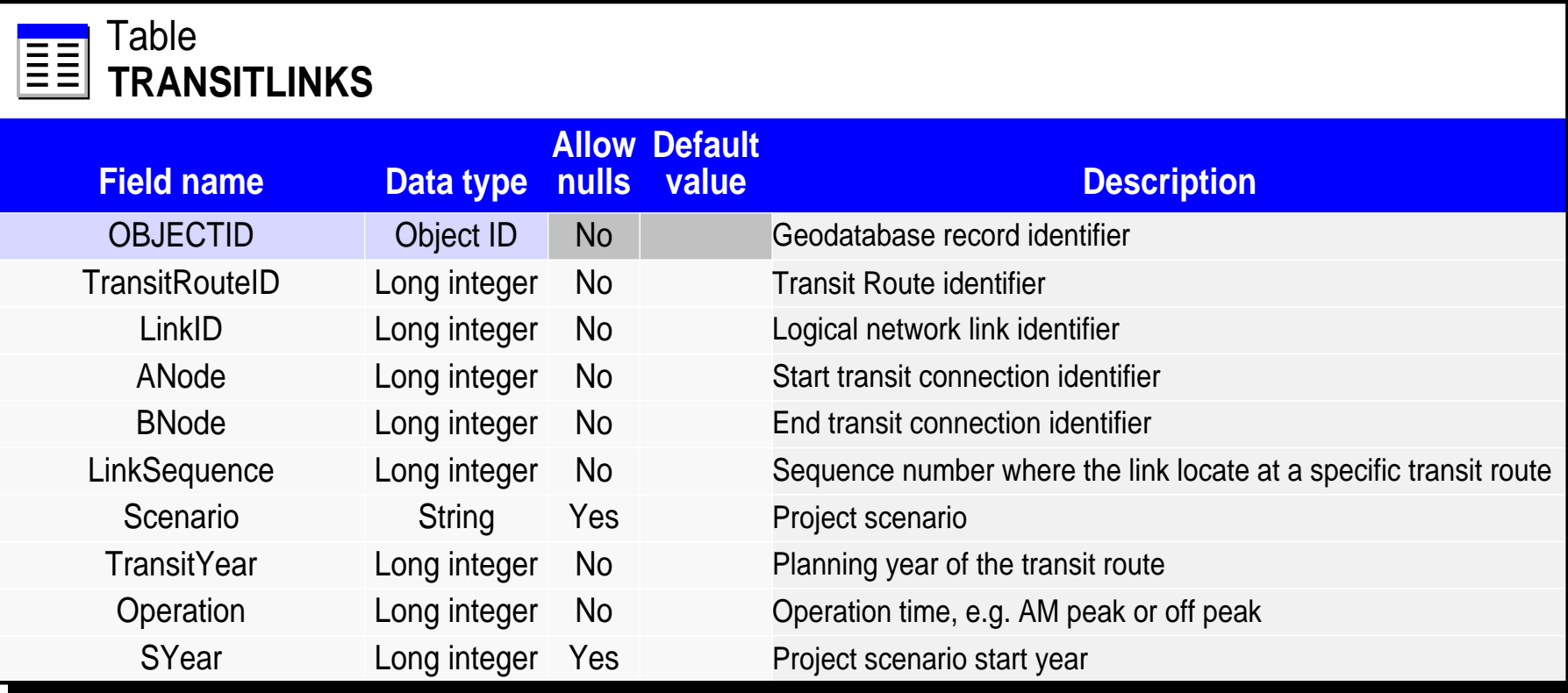

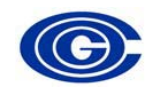

### Transit Route Stops table

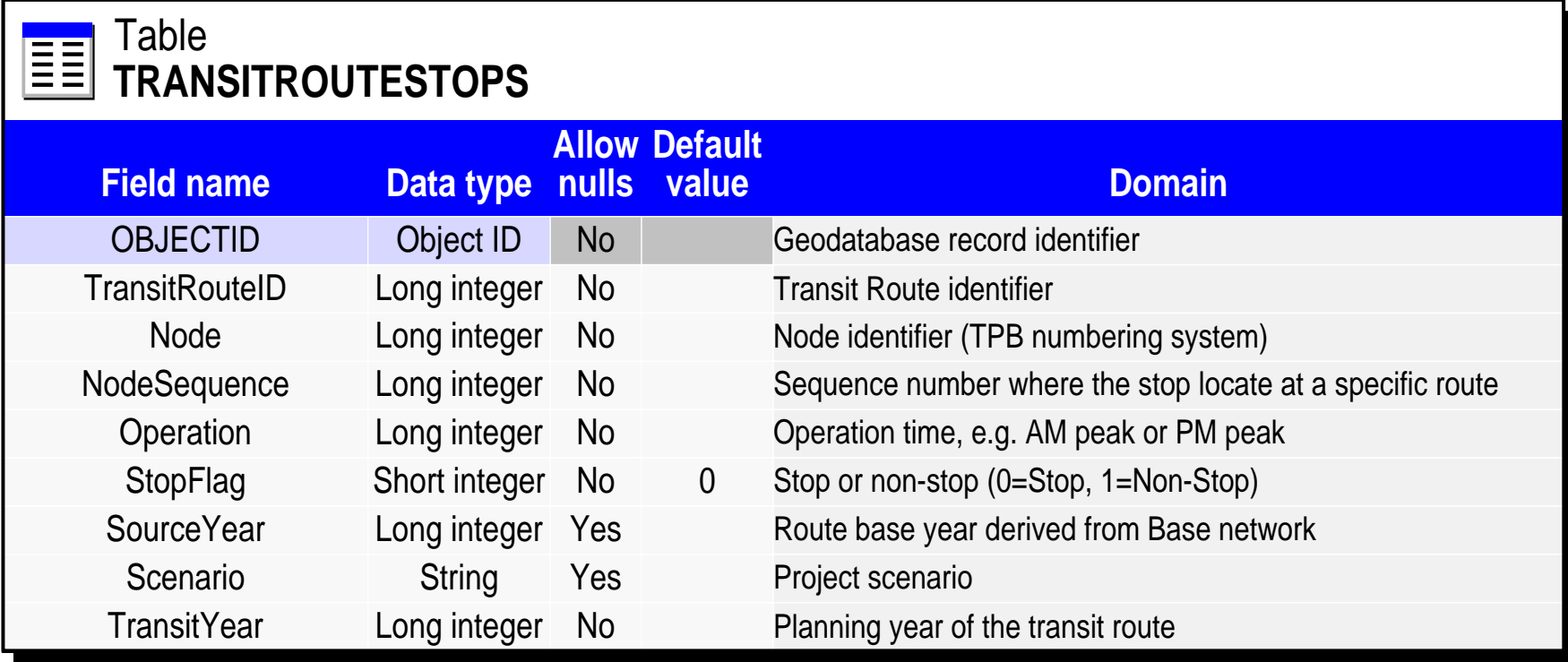

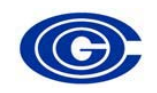

### COG/TPB network editing application (COGTool)

- Highway network editing
	- Editing attributes , e.g., lane number, facility type
	- Add new links
		- Create manually by clicking and dragging mouse
		- Create and conflate link based on NAVTEQ map base
	- Split existing links
	- Remove existing links
- Transit network editing
	- Add new transit route or remove transit route
	- Modify transit route alignment
	- Edit attribute of existing transit route, e.g., headway, running time
- Exporting file (year must be specified)
	- Export highway network either in Cube-recognized PGBD format or DBASE IV format(link dbf and node dbf)
	- Export all transit mode files and support files as well as station file

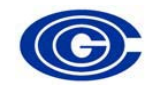

### COG/TPB Network editing tool (screen shot)

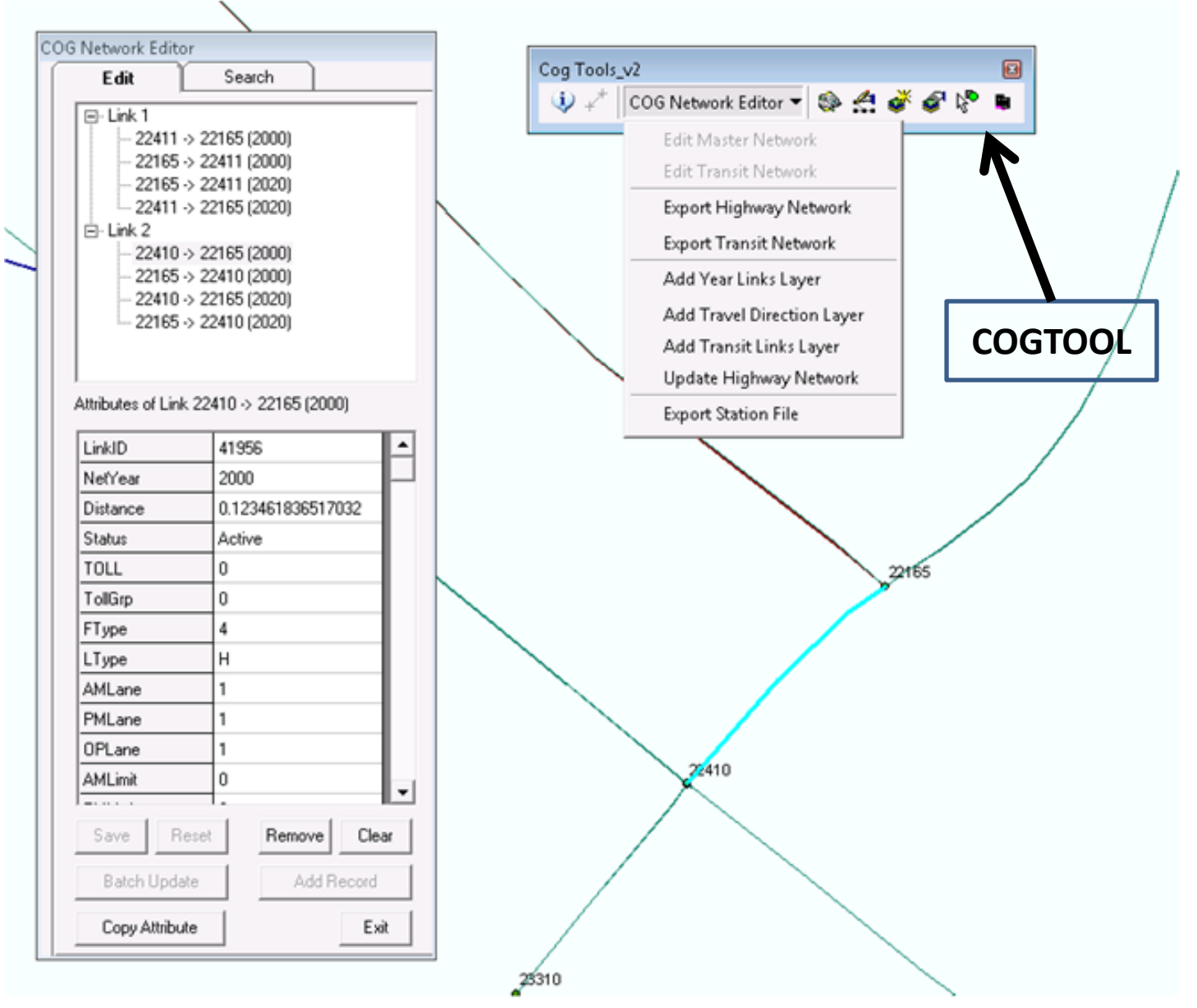

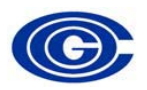

## Link with EdgeID =1 in the database

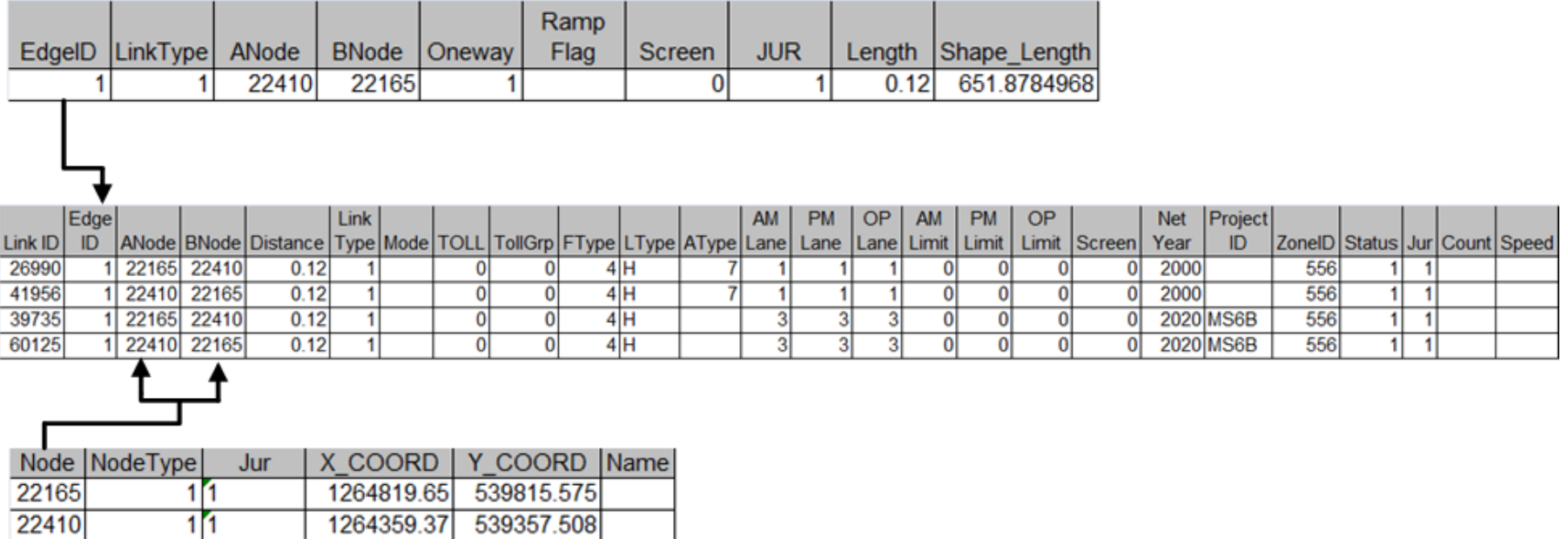

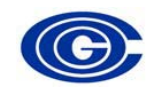

### COG/TPB Transit network editing tool (screen shot)

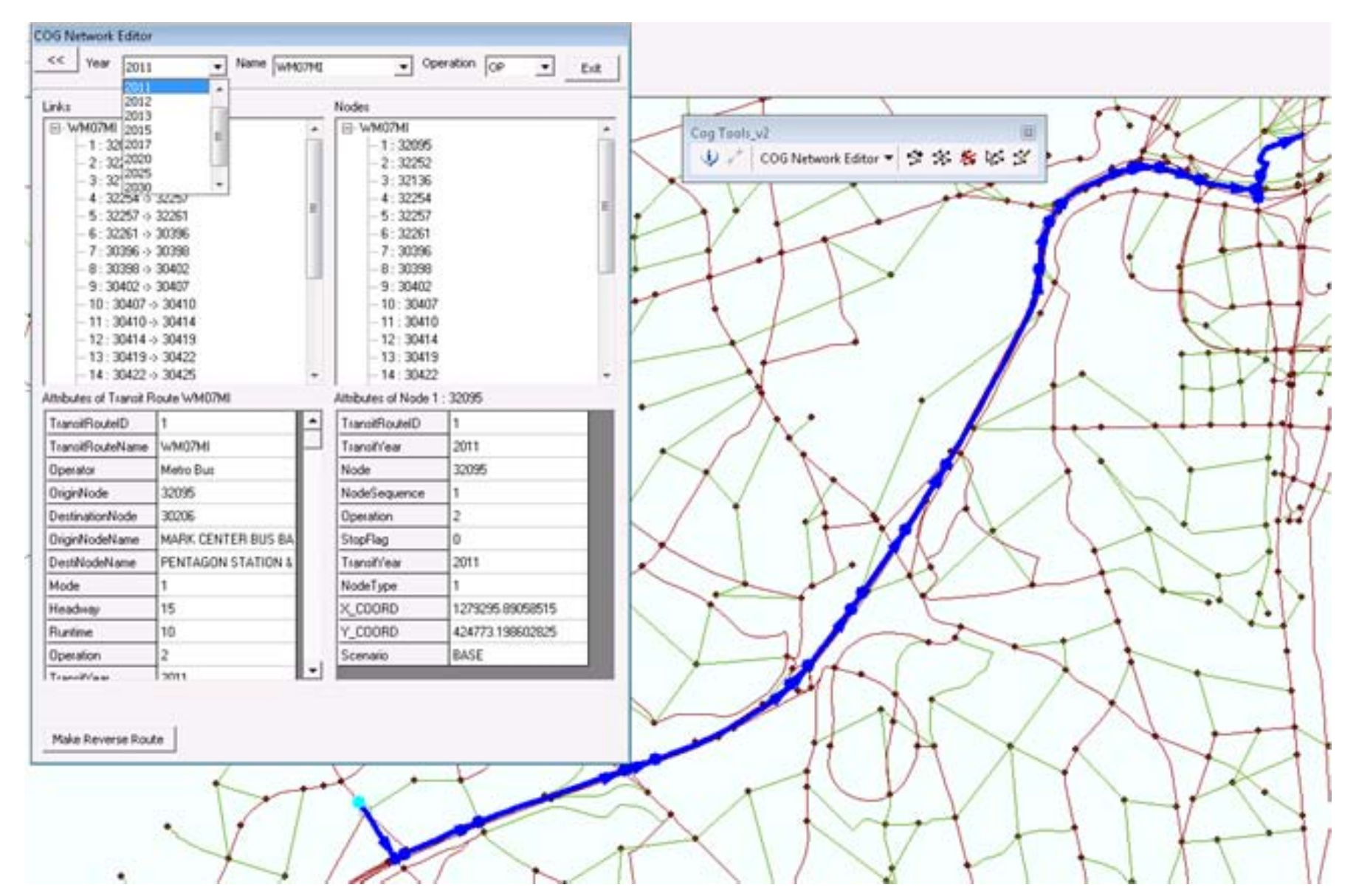

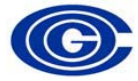

## Transit route WM07MI in the database

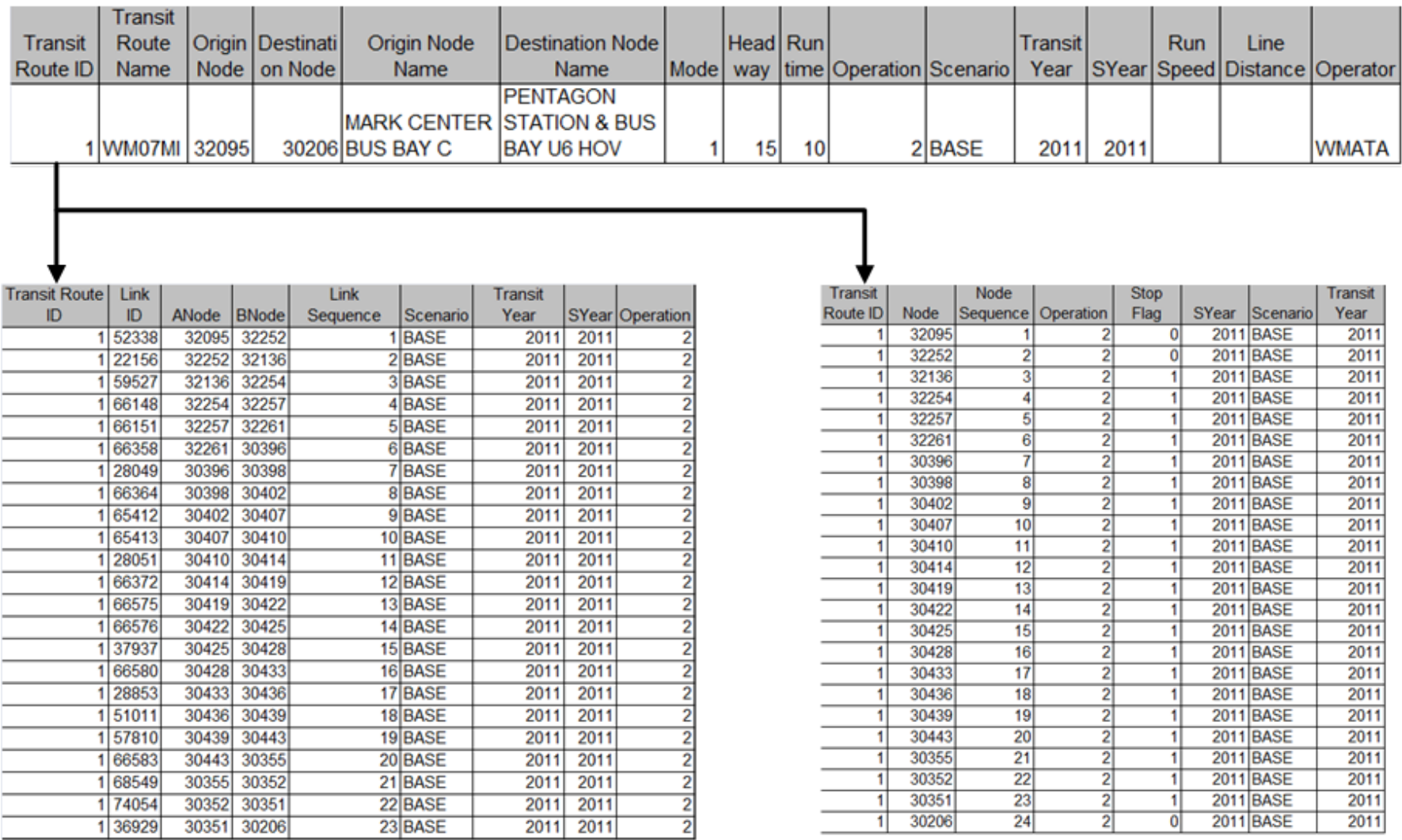

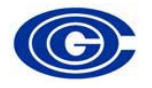

### COG/ TPB Network editing activities

- Given the importance and regularity of the COG/TPB annual air quality conformity studies, network development has evolved into a cycle of activities each year
	- Future highway networks are updated on a year-by-year basis, based on program submissions received from state and local transportation agencies.
	- Base-year transit network schedules and alignment are updated in the COG PGDB based on the latest General Transit Feed Specification (GTFS) data and paper transit schedules provided by the transit providers. Base-year updates propagate into forecast years.

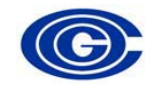

## COG/TPB PGDB process challenges

- COGTOOL must be added to ArcGIS platform
- Documentation of COGTOOL is still in development
- COGTOOL is still evolving to fit new requirements and changes
- User must be familiar with ArcGIS platform and its associated functions
- Understanding of basic concepts of relational databases are recommended

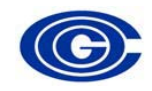

## Conclusions

- Documentation of existing 2012 CLRP networks is underway
- Networks supporting a migration from TRNBUILD to PT networks are in development
- INRIX geo-reference codes are being related to the regional highway networks

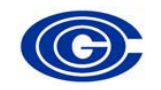